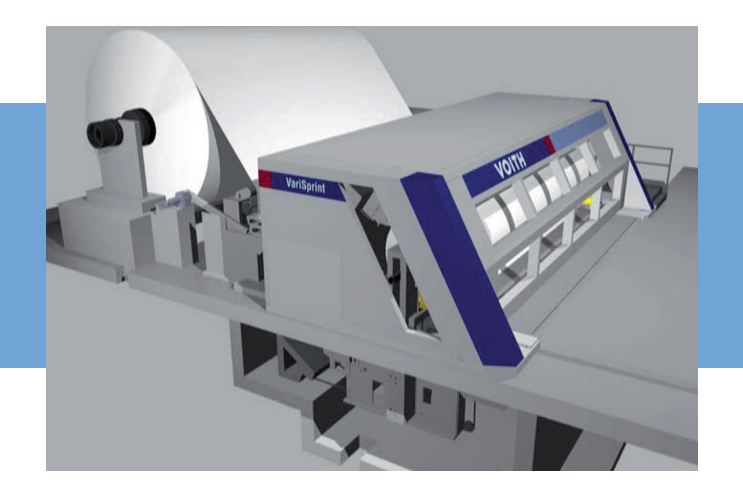

# Erfahrungsbericht

# Virtuelle Inbetriebnahme von Maschinen und Anlagen

**Kunde: Voith Paper GmbH**

**Die virtuelle Inbetriebnahme einer Maschine oder sogar einer kompletten Anlage gewinnt immer mehr an Bedeutung, um wichtige Marktanforderungen wie kürzere Inbetriebnahmezeiten, Flexibilität und reduzierte Zeiten für die Entwicklung und Realisierung erfüllen zu können. Dabei wird die notwendige Steuerungssoftware während der Entwicklungsphase getestet und optimiert.**

#### **Der Kunde**

Die Division Finishing bei Voith Paper in Krefeld entwickelt und fertigt Rollenschneider für die Papierindustrie.

Rollenschneider stellen einen wichtigen Anlagenteil im Papierherstellungsprozess dar. Diese haben die Aufgabe, die Tamboure (große und schwere Rohpapierrollen) in kleinere und leichtere Rollen zu zerschneiden. Hierfür wird das Papier vom Muttertambour (Gewicht bis zu 150 t) automatisch abgewickelt und bei einer Papiergeschwindigkeit von bis zu 3.000 m/min auf schmalere Formate geschnitten und auf kleinere Rollendurchmesser wieder aufgewickelt.

#### **Die Ausgangssituation**

Da der Markt immer leistungsfähigere Maschinen bei steigendem Funktionsumfang fordert, sind auch die Rollenschneider einer permanenten Weiterentwicklung und einem steigenden Qualitätsanspruch unterworfen.

Um bereits im Vorfeld der Auslieferung einer neuen Anlage ein hohes Maß an Funktionssicherheit zu gewährleisten, entschied sich Voith Paper für die Einführung der virtuellen Inbetriebnahme als weitere Methode zur Unterstützung der Qualitätssicherung. Diese Notwendigkeit ergab sich auch durch die beschränkten Möglichkeiten, die Anlagen im Werk aufzubauen, da sowohl der vor- als auch der nachgelagerte Schritt im Papierherstellungsprozess nicht zur Verfügung standen. Ziel war es, die Inbetriebnahme effizient vorzubereiten und die neuen Funktionen zu prüfen.

### **Der Nutzen**

- Verkürzung der Inbetriebnahmezeiten
- **Höhere Softwarequalität**
- Steigerung der Leistungsfähigkeit der Maschine durch Optimierung von Abläufen und Verfahren
- Vorab-Bedienerschulung mit Hilfe der Simulation
- Nachhaltigkeit der Maßnahmen:
	- Wissenstransfer von ITQ zu Voith Paper über die Modellerstellung, Testdurchführung sowie über die Vorgehensweise bei der virtuellen Inbetriebnahme
	- Etablierung der virtuellen Inbetriebnahme als permanente Vorgehensweise zur Qualitätssicherung

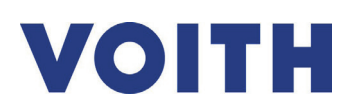

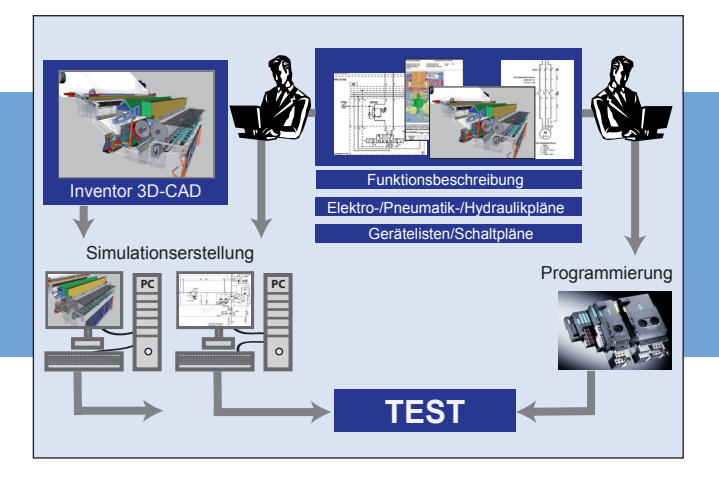

## **Die Aufgabenstellung für ITQ**

- **Funktionale Modellerstellung der Anlage**
- **Universitung und Durchführung einer effizienten** virtuellen Inbetriebnahme
- Test der Steuerungssoftware und der Bedienoberfläche
- Anforderungen:
	- Keine Änderungen an der bestehenden Software
	- Gewährleistung der Echtzeitfähigkeit mit Zykluszeit unter 50 ms
	- Grafische Visualisierung anhand der 3D-Konstruktionsdaten
	- Skalierbarkeit und Wiederverwendbarkeit der eingesetzten Simulationshard- und -software

### **Unsere Maßnahmen**

- Spezifikation und Implementierung aller verbauten Maschinenelemente (elektrische Antriebe, hydraulische und pneumatische Zylinder, Wegaufnehmer, Drehzahlgeber, Druckbehälter etc.)
- Abbildung der Komponenten in einer Bibliothek zur effizienten Wiederverwendung
- Aufbereitung und Anbindung der 3D-Konstruktionsdaten
- Anbindung der Simulation an die reale SPS Testdurchführung und Begleitung an der virtuellen Maschine
- Etablierung der virtuellen Inbetriebnahme als Qualitätssicherungs-Methode

Der zunehmende Funktionsumfang von modernen Maschinen und Anlagen schlägt sich im verstärkten Maße in steigender Komplexität der Software nieder. Die Notwendigkeit der Simulation dieser komplexen Maschinen zum Test der Steuerung, zur Optimierung und zu Schulungszwecken wird bei Voith Paper nicht mehr in Frage gestellt. Der im Rahmen des durchgeführten Projektes erzielte Nutzen war Grundlage für die Entscheidung, zukünftig einen eigenen Bereich für das Thema virtuelle Inbetriebnahme bei Voith Paper einzurichten.

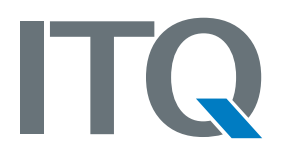